# Taking the self out of self-deposit at Duke University Libraries

Samvera Virtual Connect July 11, 2018

Will Sexton

Head, Software Services

**Moira Downey** 

Digital Repository Content Analyst

# Some background ...

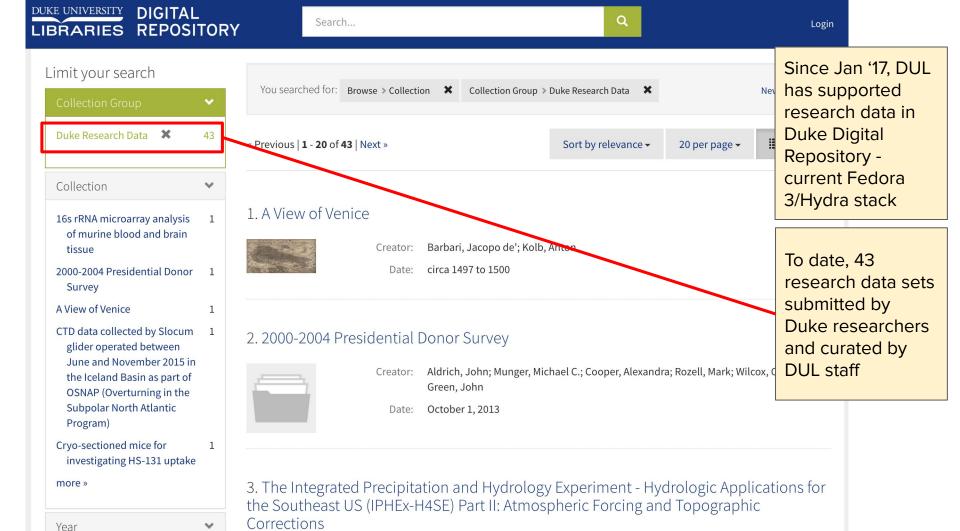

#### "RDR" - Research Data Repository

- Hyrax
- Began sprinting in Nov '17
- Prototype early June
- Production August 28
- RDR + exploring Hyrax for future of DDR

#### First Rule of RDR

## All deposits are mediated by the curation team

(Hyrax self-deposit doesn't really work for a mediated submission model...

... so RDR dev integrates a submission workflow using the Box API)

## Some screenshots

(with some teeny, tiny text)

non-curators

Berthier, L., Charbonneau, P., Flenner, E., Zamponi, F. (2017). Data and scripts from: The origin of ultrastability in vapor-deposited glasses. Duke

#### Data from: Local management actions can increase coral resilience to thermally-induced bleaching

These buttons do not appear for non-curators

Request Modifications Edit Delete File Manager Attach Child ~ Add to collection Mass bleaching events have devastated coral reefs globally. While management organizations assume reducing local stressors like overfishing will increase coral resilience to climate-induced warming, recent large-scale studies sulgest local

conservation actions do not protect corals. We conducted a global survey of managers and found that removing coral-eating organisms (i.e., corallivores) is a common but untested strategy intended to increase coral resilience. Removal of a common corallivorous snail before a widespread coral bleaching in Florida in 2014 showed that this strategy increases both cora resistance to and recovery from heat-induced bleaching (i.e., resilience). At natural-high and average snail densities, corals experienced 89% and 71% bleaching levels, respectively, with tissue mortality of 36% and 17%, respectively. Almost 20% corals with snails died from heat-induced bleaching, while no corals died from bleaching if snails had been removed. Removing snails reduced bleaching to 57% and tissue mortality to 7%. This study is the first to track corals through the entirety of a high stress event and demonstrate that reducing local biological stressors can increase coral resilience to a

#### Creator

Burkepile, Deron E. Shaver, Elizabeth C. Silliman, Brian R.

changing climate.

#### Citation

Shaver, E. C., Burkepile, D. E., Silliman, B. R. (2017). Data from: Local management actions can increase coral resilience to thermally-induced bleaching. Duke Digital

ARK

Publisher

**Duke Digital Repository** 

ark:/99999/fk4c54t439

**Collection Dates** 2014-06-01

Type

Export files will appear for all logged in users, initiates bulk download: Request Modifications appears when the work has been proxydeposited for the logged in user, initiates form to request changes

**III** Usage Stats

Assign & Register DOI

**Export Files** 

Clicking on the Get Started button leads the researcher through some triage questions to the metadata form; a Box folder is created to accommodate their files

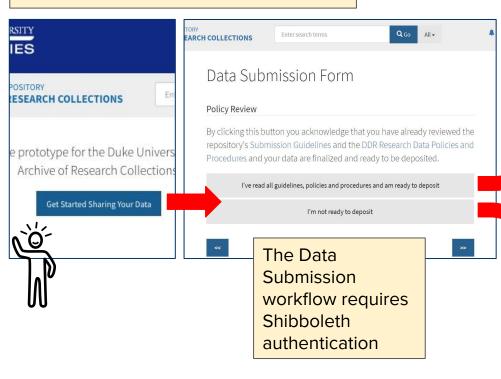

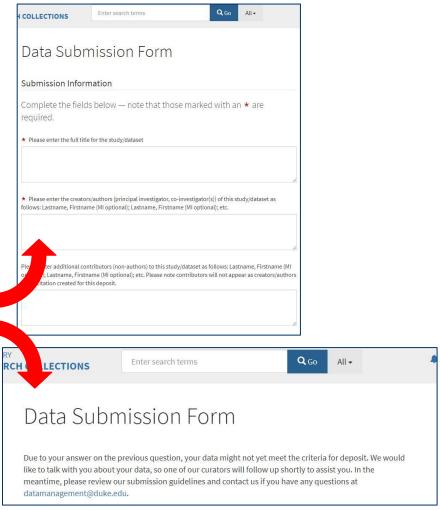

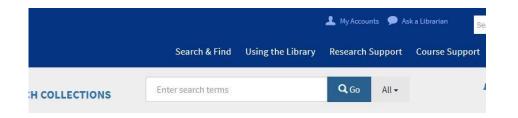

After completing the form, the submitter receives an email with a record of the submitted metadata and a link to a Box account shared with the DUL curators

#### Data Submission Form

#### What to Expect After You Complete the Data Deposit Form

- You will receive a Box invitation to upload your data into a Box folder under your name. You will be able
  to view and upload but not re-download your files. If you make an error, just upload a replacement file.
  Once you have completed this upload, the data repository team will be notified.
- Research data curators will review your deposit to help ensure the data meet the submission
  requirements and are in a format and structure that supports long-term preservation, access, and reuse.
  This includes a review of the metadata and documentation for completeness and a cursory review for
  the presence of sensitive data.
- 3. If any changes are needed, you will be contacted. Some changes may be required to be made by the depositor (data content-related) other minor changes may be made by DDR staff (metadata normalization, transforming files to preservation-friendly formats).
- 4. When the files are ready for final ingest, the files will be processed and ingested into the repository. Once the processing is complete, the depositor will be notified and provided with a link to their dataset record and persistent identifier.

Our aim is to process all deposits in a timely fashion, but as we are in the early phases of research data curation services, processing time may vary depending on size and type of data. In the meantime, contact us if you have any questions at datamanagement@duke.edu.

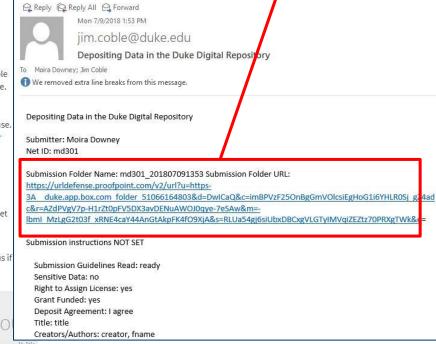

CONTACT US

411 Chanel Drive

CONNECT WITH US

RESO

Research Data Management at the

DDR Accessibility

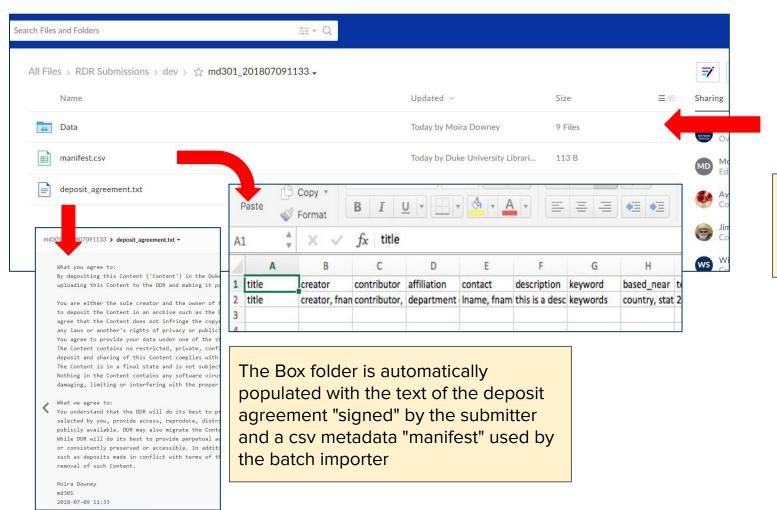

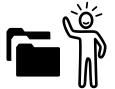

Submitters upload their files to Box

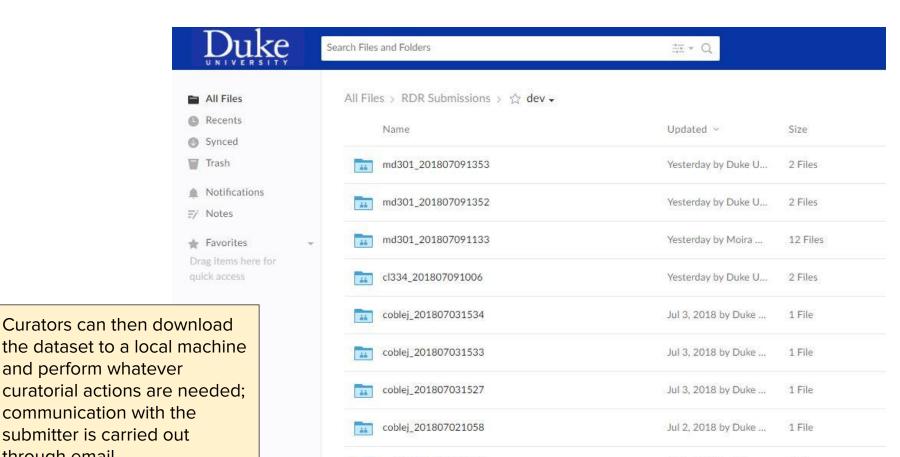

Jul 2, 2018 by Duke ...

1 File

coblej 201807021048

through email

Rationale for

Home / Dashboard / Works / The Integrated...

## The Integrated Precipitation and Hydrology Experiment - Hydrologic Applications for the Southeast US (IPHEx-H4SE) Part II: Atmospheric Fand Topographic Corrections

Edit Delete

Attach Child **→** 

Add to collection

Request Modifications

Export Files

Assign & Register DOI

In order to prepare atmospheric forcing data sets to drive the hydrologic models at high spatial resolution, it is necessary to apply appropriate downscale methods and bias correction schemes to the coarse reanalysis products. In this manuscript, first we describe the methodology to derive a high-resolution (1×1 km2, hourly) atmospheric forcing data set from 3-hr NARR (North American Regional Reanalysis) products originally at 32×32km resolution, and second we illustrate the value and utility of the downscaled products to drive hydrologic models offline through analysis of a long-term (5-year) continuous simulation of water and energy budgets in the Southern Appalachians against flux tower observations. The IPHEx-H4SE atmospheric ... [Read More]

#### Citation

Tao, J., Barros, A. P. (2014). The Integrated Precipitation and Hydrology Experiment – Hydrologic Applications for the Southeast US (IPHEx-H4SE). Part II: Atmospheric Forcing and Topographic Corrections. Duke Digital Repository. http://hdl.handle.net/10161/8958

Creator

Tao, Jing

**Publication Date** 

Type Dataset

Dataset

batch ingest: 5 years of daily instrument readings grouped together by month and year. We don't want to create a work for each month and bulk upload the files. We also want all of them to be nested under this dataset

In Administrative Set: Default Admin Set

Relations

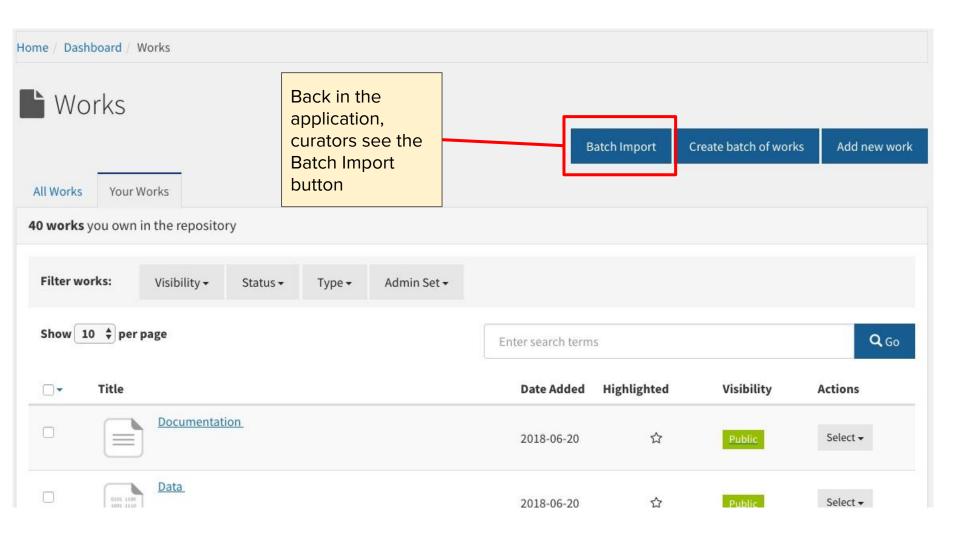

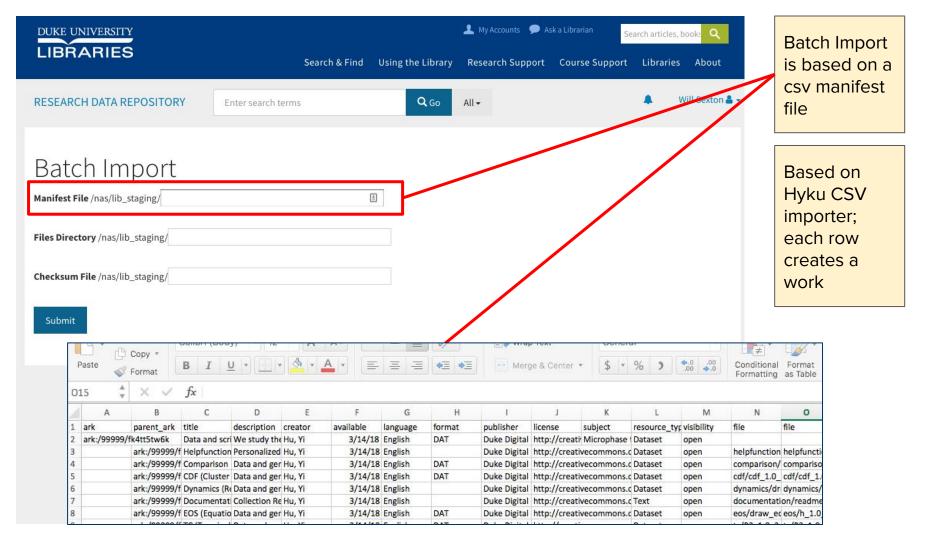

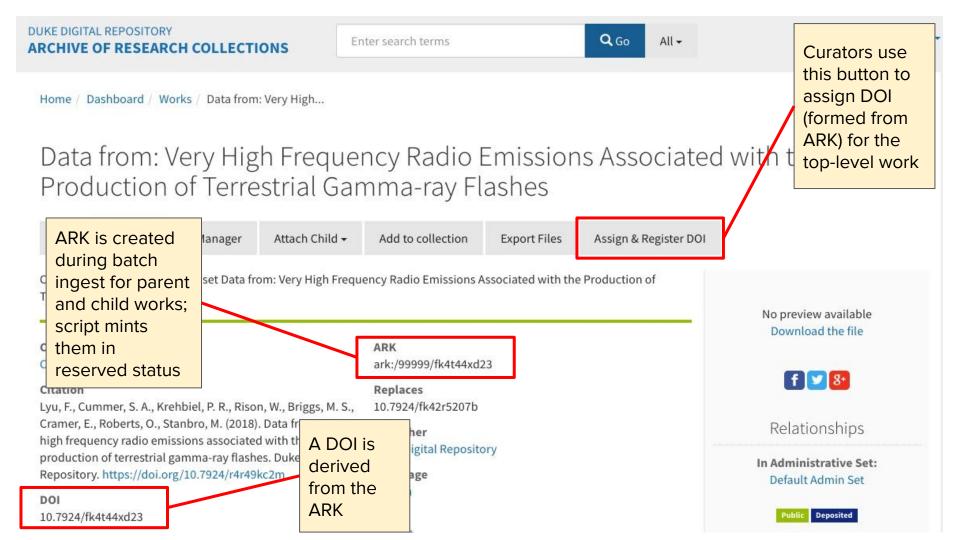

### Some issues:

- what to do about large datasets?
- leveraging browse-everything to pull files directly into the application?
- still a lot of back and forth with the researcher (kind of baked into our process)—what can still be automated?

## Questions?

will.sexton@duke.edu moira.downey@duke.edu